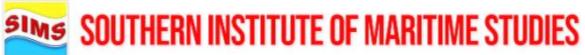

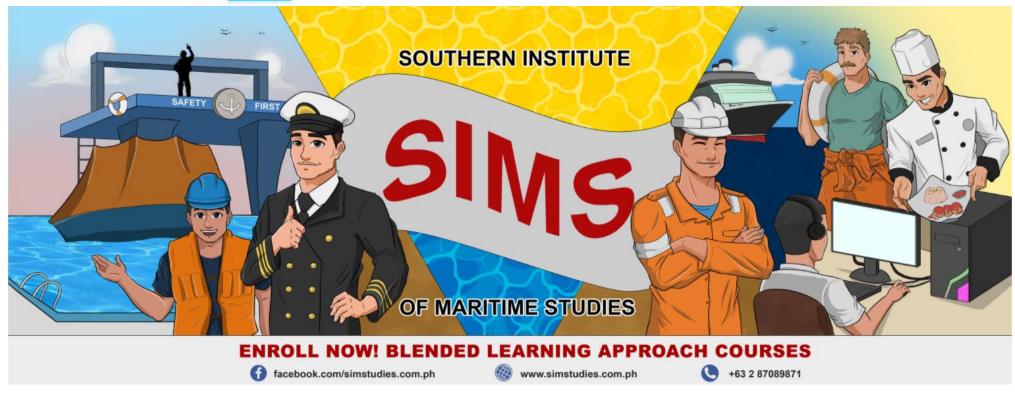

#### **LEARNING MANAGEMENT SITE GUIDE:**

# How to Log in and Accomplish a Course

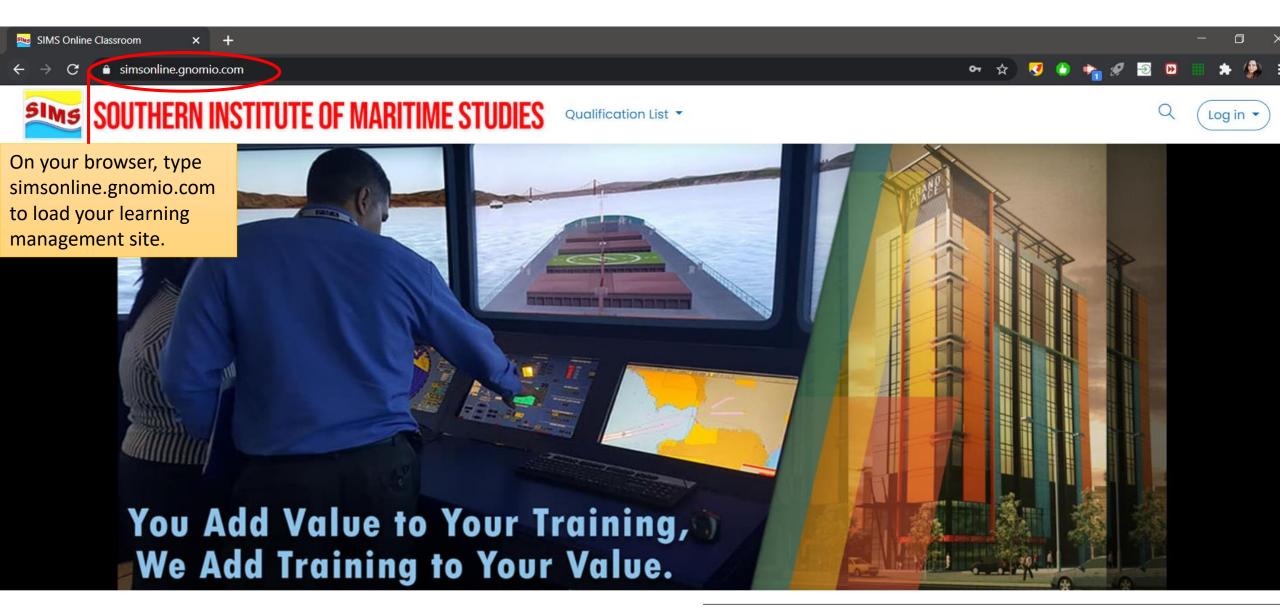

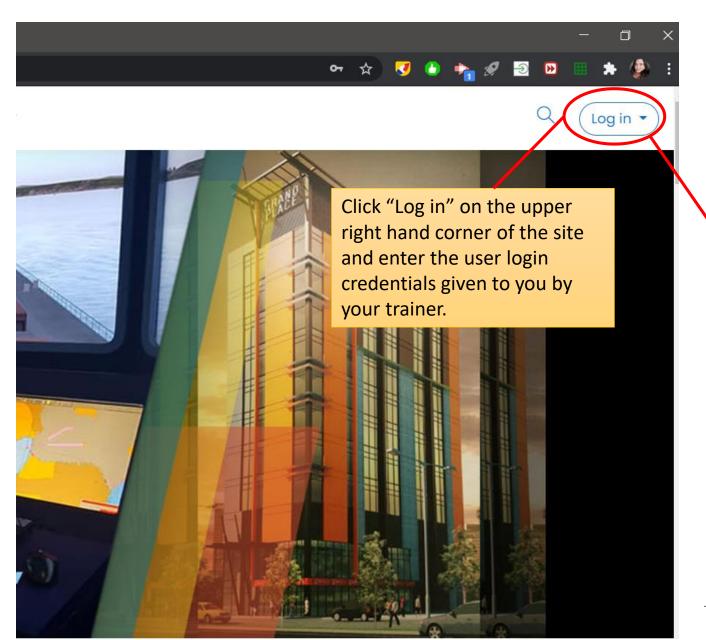

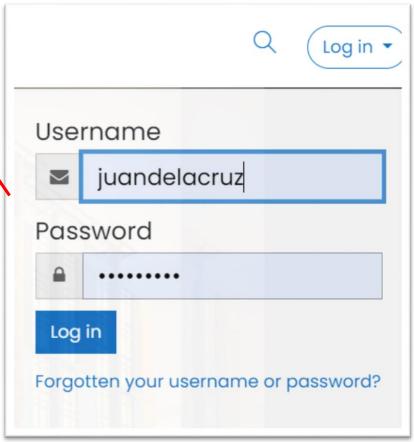

SOUTHERN INSTITUTE OF MARITIME STUDIES  $\equiv$ ( ) Dashboard fil Site home Calendar Upon Log in, click on "Dashboard" to view Private files the courses/programs you're enrolled in. 

Click on the course/program to view its contents.

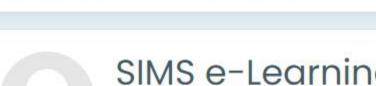

SIMS e-Learning: Dashboard

Ouglification List -

Recently accessed courses

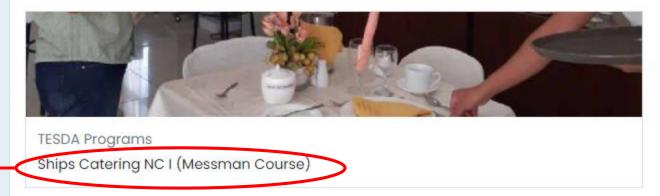

Once the course is opened, you will then find the "Course Sections" where you can easily select, resume or review a chapter/section of the course according to your trainer's instructions.

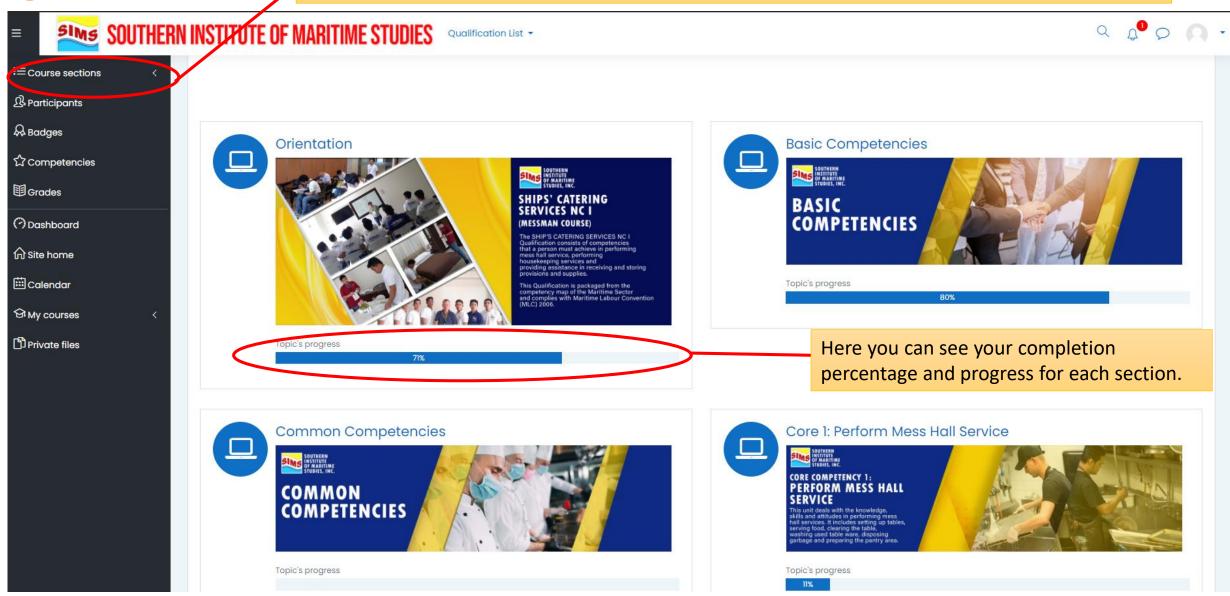

#### Core 1: Perform Mess Hall Service

Upon clicking the Chapter/Section Title, you will be able to view its learning activities and modules as shown here.

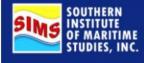

# PERFORM MESS HALL SERVICE

This unit deals with the knowledge, skills and attitudes in performing mess hall services. It includes setting up tables, serving food, clearing the table, washing used table ware, disposing garbage and preparing the pantry area.

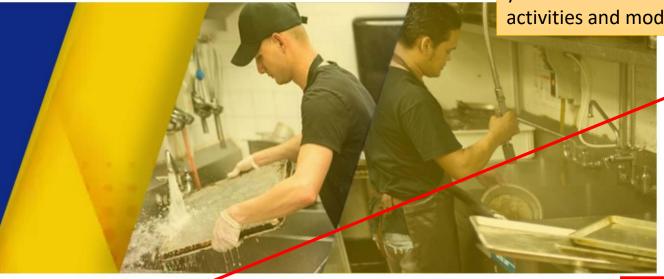

Core 1: Perform Mess Hall Service

Restricted Not available unless: The activity Formative Test 2: Common Competencies is marked complete

Into the Galley of a Cargo Ship

Restricted Not available unless: The activity Core 1: Perform Mess Hall Service is marked complete

In this video, I'll be showing you the important role that food plays onboard a ship. It's not enough to have something to fill your stomach, it should also be satisfying and tasty! And who's the people responsible for that task? That falls to the Galley Department: The Chief Cook and the Messman.

Cleaning and Disinfecting Stainless Steel Commercial Food Equipment

Restricted Not available unless: The activity Into the Galley of a Cargo Ship is marked complete

This video introduces the best practices in cleaning and disifecting stainless steel commercial food equipment. There are 7 examples: shiny items, work surfaces, fridge, oven, cooking top, fryer, floor.

🕒 Task 1.1: Setup Table

Ø

V

V

Once a learning activity is completed, its

corresponding box will be

checked.

[9

# Modules/Learning Materials

This unit deals with the knowledge, skills and attitudes in performing mess hall services. It includes setting up tables, serving food, clearing the table, washing used table ware, disposing garbage and preparing the pantry area.

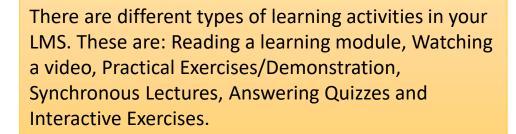

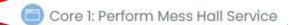

Restricted Not available unless: The activity Formative

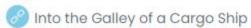

Restricted Not available unless: The activity Core 1: Pe this title. —

This learning activity requires you to read a learning module. Once you click this, you will be redirected to the module with this title.

In this video, I'll be showing you the important role that food plays onboard a ship. It's not enough responsible for that task? That falls to the Galley Department: The Chief Cook and the Messman.

Cleaning and Disinfecting Stainless Steel Commercial Food Equipment

Restricted Not available unless: The activity Into the Galley of a Cargo Ship is marked complete

This video introduces the best practices in cleaning and disifecting stainless steel commercial fo

🚯 Task 1.1: Setup Table

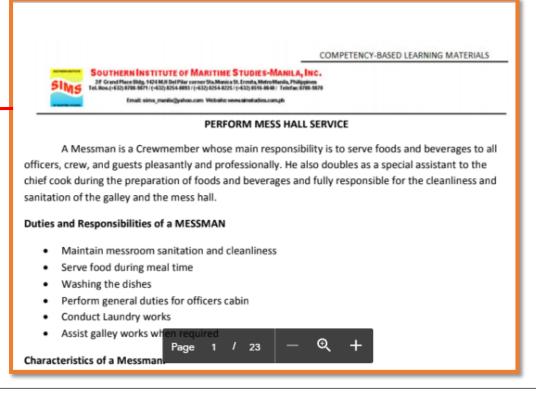

# Video Clips/Links

This unit deals with the knowledge, skills and attitudes in performing mess hall services. It includes setting up tables, serving food, clearing the table, washing used table ware, disposing garbage and preparing the pantry area.

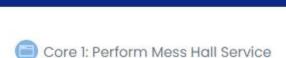

Restricted Not available unless: The activity Formative

🚱 Into the Galley of a Cargo Ship

Restricted Not available unless: The activity Core 1: Pe

This learning activity requires you to click on the link to view a video clip. Once you click this, you will be redirected to the video with this title.

In this video, I'll be showing you the important role that food plays onboard a ship. It's not enough responsible for that task? That falls to the Galley Department: The Chief Cook and the Messman.

🔗 Cleaning and Disinfecting Stainless Steel Commercial Food Equipment

Restricted Not available unless: The activity Into the Galley of a Cargo Ship is marked complete

This video introduces the best practices in cleaning and disifecting stainless steel commercial fo

📵 Task 1.1: Setup Table

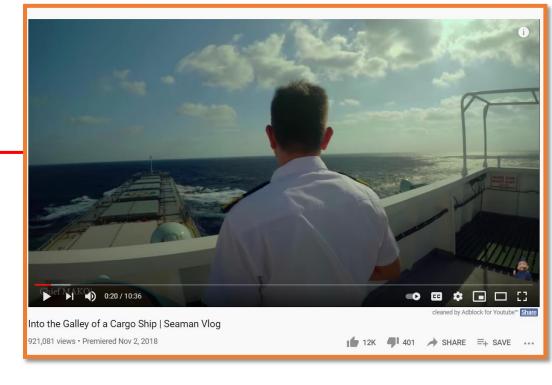

## Tasks/ Demonstration

This unit deals with the knowledge, skills and attitudes in performing mess hall services. It includes setting up tables, serving food, clearing the table, washing used table ware, disposing garbage and preparing the pantry area.

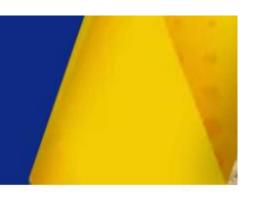

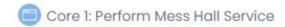

Restricted Not available unless: The activity Formative Test 2: Common Competencies is marked

Into the Galley of a Cargo Ship

Restricted Not available unless: The activity Core 1: Perform Mess Hall Service is marked complete

In this video, I'll be showing you the important role that food plays onboard a ship. It's not enough responsible for that task? That falls to the Galley Department: The Chief Cook and the Messman.

Cleaning and Disinfecting Stainless Steel Commercial Food Equipment

Restricted Not available unless: The activity Into the Gallev of a Carao Ship is marked complete

This video introduces the best practices in cleaning ar

📵 Task 1.1: Setup Table

This learning activity requires you to perform a task or demonstrate a skill. Clicking this will give you specific instructions of your task which will be observed and evaluated by your trainer.

#### Task 1.1: Setup Table

#### Steps:

- 1. Schedule a time for your presentation/ demonstration with your facilitator.
- 2. Demonstrate the Standard Procedures in Setting up a Table.
- 3. Listen to your trainer's feedback and suggestions for improvement.
- 4. Practice for mastery.

#### Performance Criteria:

- 1. Tableware is set-up according to ship's table setting standards.
- 2. Tables and chairs are cleaned and checked for damages and functionality
- 3. Condiments are set up in according to ship's table setting standards

# Quizzes/Exams/Tests

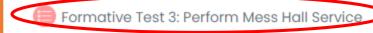

Restricted Not available unless: The activity Formative Test 2: Common Competencies is marked complete

Multiple Choice: Select the best answer from the given choices.

Question 2

Not yet answered Marked out of 1.00

Flag question

Previous page

It is the process of cleaning cooking utensils, dishes, cutlery and other items to prevent foodborne illness.

O a. Hygiene

O b. Hand washing

O c. Dishwashing

O d. Laundry

Quizzes/ Tests are also part of your learning activities. Clicking this will enable you to take the quiz/test to assess your level of understanding for a specific chapter or section.

Restrictions are also set up to ensure that you have went through the previous activities which were essential and will help you pass this test. This means that you cannot take this particular exam/quiz if the restriction requirement/s indicated is not yet accomplished.

## **Interactive Content**

Meat Dishes (Interactive)

Name that dish! Identify the name of each meat dish shown in the flashcards.

Interactive quizzes are tests that incorporates images and animation such as flashcards, drag and drop, puzzles and more.

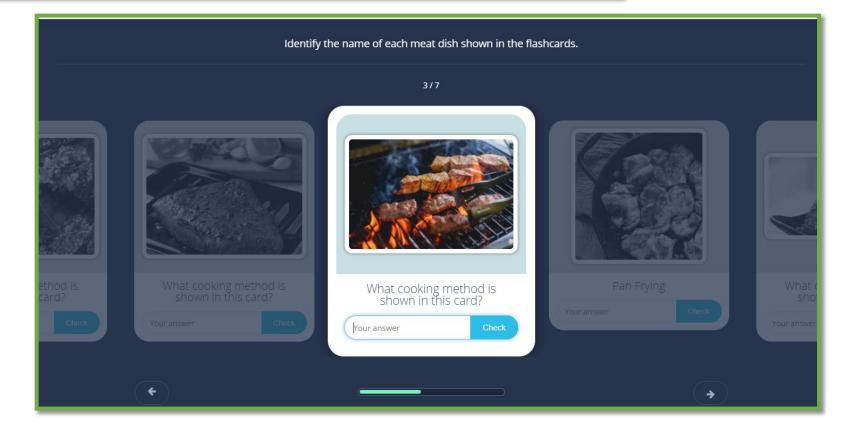

# References/E-Library

### References/E-Library

- (B) Good Maintenance on Board Ships
- Prood Safety Information Handbook
- STCW Guide for Seafarers
- (a) Guide to Ship Sanitation
- Pood Safety by W.H.O.
- Marine Pollution Explained
- How The World's Largest Cruise Ship Makes 30,000 Meals Every Day
- How Waste Is Dealt With On The World's Largest Cruise Ship

Your E-Library contains all the recommended readings and additional references that you may find helpful during training. Simply click on a reference and it will redirect you to a site or a downloadable pdf file.

# **Course Completion**

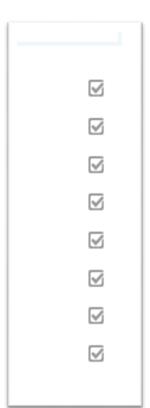

You have already completed the course once all the boxes for every learning activity is checked until the last section/chapter.

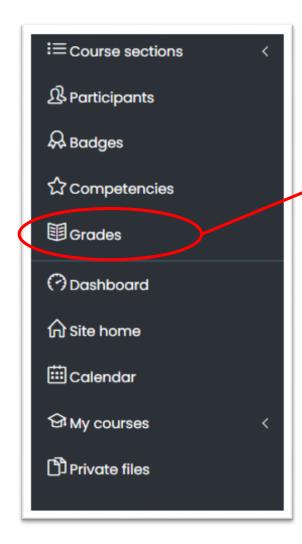

You can also click on "Grades" to view your scores for specific tasks and quizzes.

At this point, please wait for your trainer's instructions regarding the next part of your training.